Министерство науки и высшего образования Российской Федерации ФГБОУ ВО "БАШКИРСКИЙ ГОСУДАРСТВЕННЫЙ УНИВЕРСИТЕТ" ФАКУЛЬТЕТ МАТЕМАТИКИ И ИНФОРМАЦИОННЫХ ТЕХНОЛОГИЙ

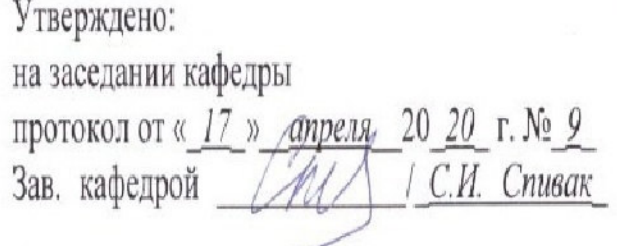

Согласовано: Председатель УМК факультета

1 A.M. Edunos

# РАБОЧАЯ ПРОГРАММА ДИСЦИПЛИНЫ (МОДУЛЯ)

Математическое моделирование. Практикум

Обязательная часть

## программа магистратуры

Направление подготовки (специальность) 09.04.03. «Прикладная информатика»

# Направленность (профиль) подготовки Интеллектуальное управление и обработка информации

Квалификация магистр

Разработчики (составители) доцент, к.ф.-м.н., доцент

 $\frac{\mathcal{A} \mathcal{B}}{\mathcal{B} - 1}$  A640 Websa C.P.<br>Acceptance 1 Полупанов Д.В.

доцент, к.т.н., доцент

Для приема: 2020

Уфа 2020

Составитель / составители: доцент, к.ф.-м. н., доцент Абдюшева С.Р., доцент, к.т.н, доцент Полупанов Д.В.

Рабочая программа утверждена на заседании кафедры математического моделирования, протокол от «19» июня 2019 г. № 12

#### **Список документов и материалов**

- 1. Перечень планируемых результатов обучения по дисциплине, соотнесенных с планируе-4 мыми результатами освоения образовательной программы
- 2. Цель и место дисциплины в структуре образовательной программы 5
- 3. Содержание рабочей программы (объем дисциплины, типы и виды учебных занятий, учебно-методическое обеспечение самостоятельной работы обучающихся) 5
- 4. Фонд оценочных средств по дисциплине 6

4.1. Перечень компетенций с указанием этапов их формирования в процессе освоения образовательной программы. Описание показателей и критериев оценивания компетенций на различных этапах их формирования, описание шкал оценивания 4.2. Типовые контрольные задания или иные материалы, необходимые для оценки 8 знаний, умений, навыков и опыта деятельности, характеризующих этапы формирования компетенций в процессе освоения образовательной программы. Методические материалы, определяющие процедуры оценивания знаний, умений, навыков и опыта деятельности, характеризующих этапы формирования компетенций

5. Учебно-методическое и информационное обеспечение дисциплины 11

5.1. Перечень основной и дополнительной учебной литературы, необходимой для освоения дисциплины

5.2. Перечень ресурсов информационно-телекоммуникационной сети «Интернет» и программного обеспечения, необходимых для освоения дисциплины

6. Материально-техническая база, необходимая для осуществления образовательного процесса по дисциплине 12

Приложение 1 14

# **1. Перечень планируемых результатов обучения по дисциплине, соотнесенных с планируемыми результатами освоения образовательной программы**

По итогам освоения дисциплины обучающийся должен достичь следующих результатов обучения:

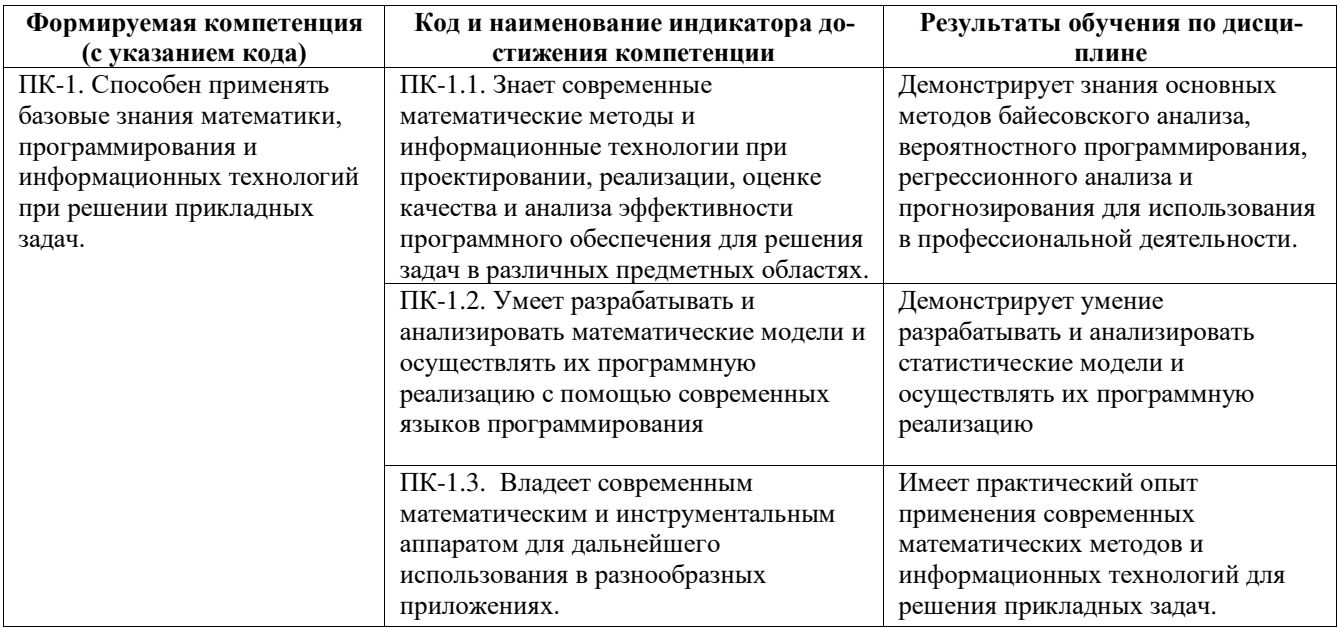

#### **2. Цель и место дисциплины в структуре образовательной программы**

 Дисциплина «Математическое моделирование. Практикум» входит в ФТД. Факультативные дисциплины.

Дисциплина изучается на 1 курсе в 1 и 2 семестрах*.*

Целями освоения дисциплины " Математическое моделирование. Практикум " являются: освоение практических навыков применения методов регрессионного анализа и прогнозирования, овладение практикой в области построения и анализа статистических моделей, а также современным математическим аппаратом для дальнейшего использования в разнообразных приложениях

Для освоения дисциплины как входные знания и умения необходимы компетенции, сформированные в результате освоения предшествующих дисциплин, связанных с программированием и информационными технологиями.

## **3. Содержание рабочей программы (объем дисциплины, типы и виды учебных занятий, учебно-методическое обеспечение самостоятельной работы обучающихся)**

Содержание рабочей программы представлено в приложении 1.

 Объем дисциплины «Математическое моделирование. Практикум» составляет 2 ЗЕТ, или 72 академических часа, в том числе контактная работа с преподавателем 68,2 часа, самостоятельная работа студентов – 3,8 часа.

### 4. Фонд оценочных средств по дисциплине

## 4.1. Перечень компетенций с указанием этапов их формирования в процессе освоения образовательной программы. Описание показателей и критериев оценивания компетенций на различных этапах их формирования, описание шкал оценивания

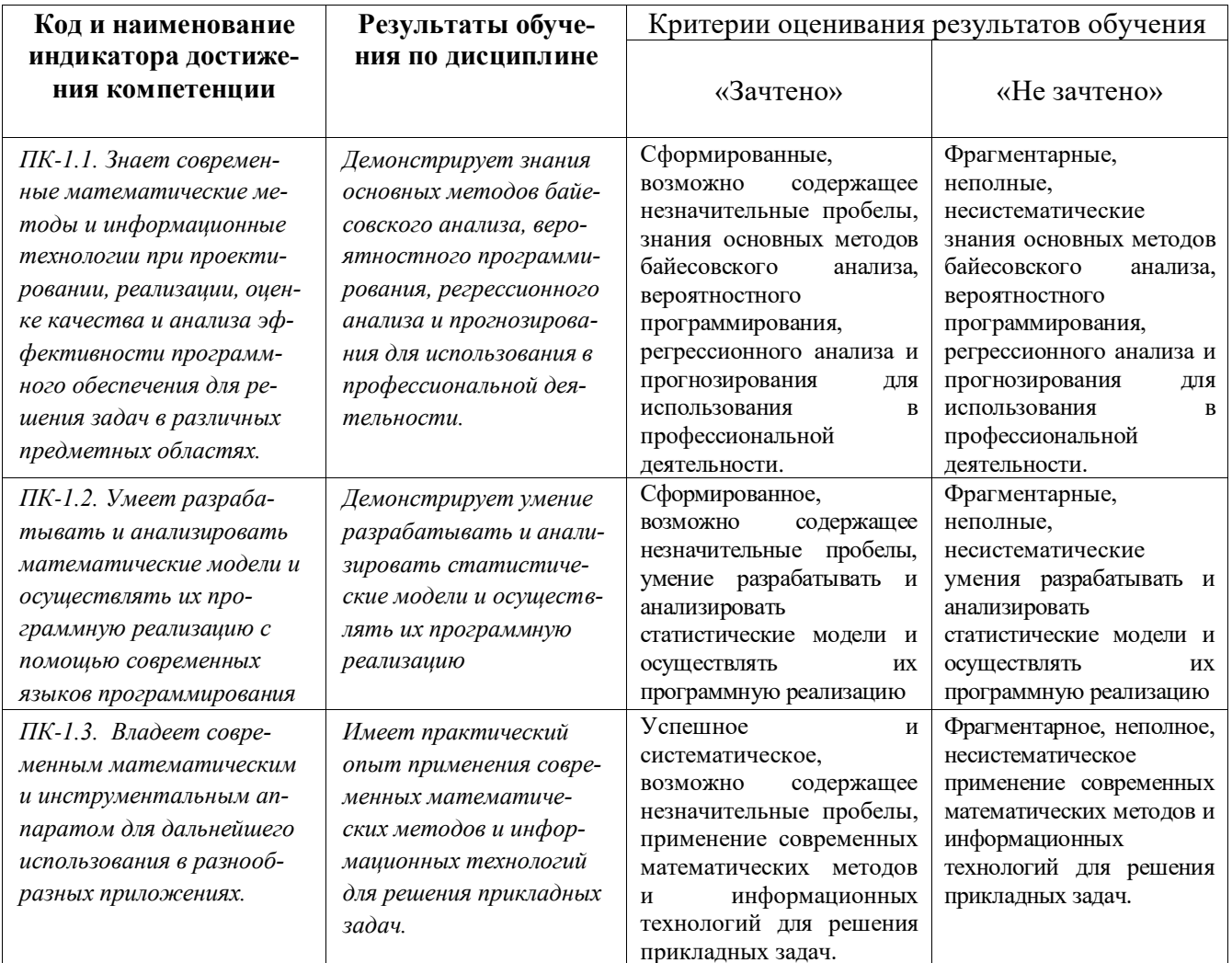

Показатели сформированности компетенции:

Критерием оценивания является зачет, который выставляется преподавателем по результатам выполнения заданий.

Шкала оценивания: «зачтено», «незачтено».

4.2. Типовые контрольные задания или иные материалы, необходимые для оценки знаний, умений, навыков и опыта деятельности, характеризующих этапы формирования компетенций в процессе освоения образовательной программы. Методические материалы, определяющие процедуры оценивания знаний, умений, навыков и опыта деятельности, характеризующих этапы формирования компетенций

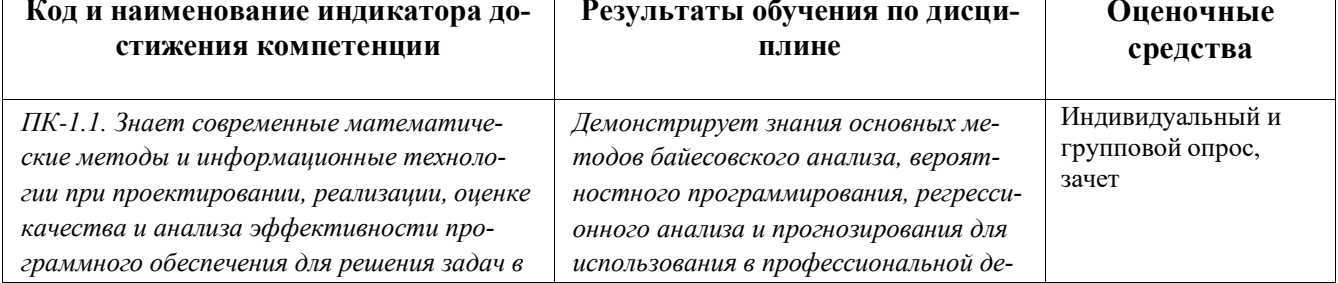

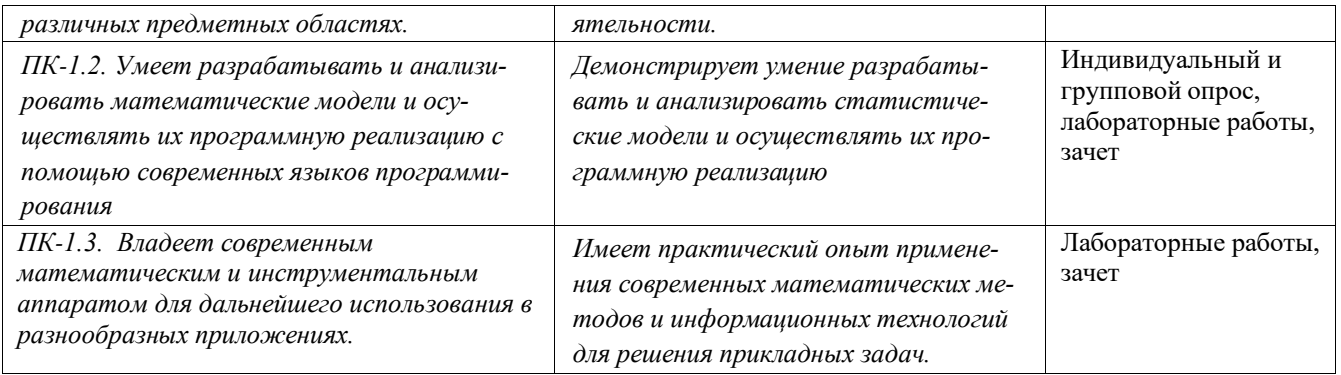

## Примерный перечень вопросов для зачета.

- 1. Методы сбора статистических данных.
- 2. Методы прогнозирования.
- 3. Параметрическая проверка гипотез
- 4. Непараметрическая проверка гипотез
- 5. Анализ таблиц сопряженности
- 6. Линейный регрессионный анализ
- 7. Анализ регрессионных моделей
- 8. Непараметрическая регрессия
- 9. Адаптивные методы прогнозирования
- 10. Множественная проверка гипотез

### Критерии оценки:

зачтено выставляется студенту, если студент раскрыл теоретические вопросы, продемонстрировал умение применять теоретические знания при выполнении практических заданий. Практическая часть работы выполнена полностью.

незачтено выставляется студенту, если ответ на теоретические вопросы свидетельствует о непонимании и крайне неполном знании основных понятий и методов. Обнаруживается отсутствие навыков применения теоретических знаний при выполнении практических заданий. Практическая часть работы выполнена не полностью.

## Примерные задания для лабораторных работ.

# Первый семестр.

## Задание к лабораторной работе № 1

1. Вычислите вероятность превосходства непосредственно из апостериорного распределения (без предварительного вычисления d-меры Коэна). Действительно ли полученный результат отличается от результата вычисленного с предположением о нормальности? Можете ли Вы объяснить полученный реультат?

2. Используя данные из файла chemical\_shift.csv вычислите эмпирическое среднее значение и стандартное отклонение с учетом и без учета промахов. Сравните полученные результаты с байесовской оценкой, используя гауссово распределение и t-распределение Стьюдента. Повторите вычисления с добавлением большого количества промахов.

Задание к лабораторной работе № 2

Вычислите коэффициент Байеса для задачи о подбрасывании монеты с использованием равномерного априорного бета-распределения (1, 1) и априорных распределений, например бета-распределения (0.5, 0.5) В качестве условия определите 30 монет и 15 орлов.

### Задание к лабораторной работе № 3

Стенерируйте синтетическое распределение из объединения трех гауссовых распределений. Выполните подгонку конечной гауссовой смешанной модели с 2, 3 и 4 компонентами. Выполните это же задание, используя процесс Дирихле.

Используйте информационные критерии WAIC и LOO для сравнения результатов.

### Второй семестр

## Задание к лабораторной работе № 1

По группе предприятий, выпускающих один и тот же вид продукции, рассматривается функция издержек:

$$
y = a + bx + \varepsilon,
$$

где У - затраты на производство, тыс. д. е.

Х - выпуск продукции, тыс. ед. Требуется:

- 1. Построить линейное уравнение парной регрессии У от Х.
- 2. Рассчитать линейный коэффициент парной корреляции и коэффициент детерминации. Сделать выводы.
- 3. Оценить статистическую значимость уравнения регрессии в целом.
- 4. Оценить статистическую значимость параметров регрессии и корреляции.
- 5. Выполнить прогноз затрат на производство при прогнозном выпуске продукции, составляющем 195 % от среднего уровня.
- 6. Оценить точность прогноза, рассчитать ошибку прогноза и его доверительный интервал.
- 7. Оценить модель через среднюю ошибку аппроксимации.

## Задание к лабораторной работе №2.

Модель логистической кривой.

Определить параметры модели прогноза, соответствующей типу логистической кривой, экстраполировать значение технической скорости движения грузовых поездов N - й железной дороги. Динамический ряд изменения величин этого показателя  $\mathbf{y}_i$  приведен в таблице.

## Задание к лабораторной работе №3.

Метод экспоненциального сглаживания

Определить прогноз пассажирооборота  $y_t$  на основе ряда динамики за 25 лет.

## Задание к лабораторной работе №4.

Метод гармонических рядов.

В локомотивном депо много внимания уделяется повышению надежности тяговых двигателей, выпускаемых из ремонта. В результате принятых прогрессивных организационных и технологических мер повысилось качество ремонта. На основе статистических данных определить на 2020 год общее количество повреждений тяговых лвигателей.

#### 5. Учебно-методическое и информационное обеспечение дисциплины

## **5.1. Перечень основной и дополнительной учебной литературы, необходимой для освоения дисциплины**

## **Основная литература**:

- 1. Балдин, К.В. Теория вероятностей и математическая статистика [Электронный ресурс] : учебник / К.В. Балдин, В.Н. Башлыков, А.В. Рукосуев. — Электрон. дан. — Москва : Дашков и К, 2016. — 472 с. — Режим доступа: [https://e.lanbook.com/book/72438.](https://e.lanbook.com/book/72438)
- 2. Кобзарь, А.И. Прикладная математическая статистика. Для инженеров и научных работников [Электронный ресурс] : учебное пособие / А.И. Кобзарь. — Электрон. дан. — Москва : Физматлит, 2012. — 816 с. — Режим доступа: [https://e.lanbook.com/book/59747.](https://e.lanbook.com/book/59747)

### **Дополнительная литература**:

- 1. Грешилов, А.А. Компьютерные обучающие пособия для решения задач математической статистики и математического программирования [Электронный ресурс] : учебное пособие / А.А. Грешилов. — Электрон. дан. — Москва : МГТУ им. Н.Э. Баумана, 2013. — 191 с. — Режим доступа: [https://e.lanbook.com/book/106525.](https://e.lanbook.com/book/106525)
- 2. Самсонова, С.А. Практикум по математической статистике [Электронный ресурс] : учебное пособие / С.А. Самсонова. — Электрон. дан. — Архангельск : САФУ, 2015. — 97 с. — Режим доступа: [https://e.lanbook.com/book/96567.](https://e.lanbook.com/book/96567)
- 3. Дауни, А. Б. Байесовские модели / А. Б. Дауни ; перевод с английского В. А. Яроцкого. Москва : ДМК Пресс, 2018. — 182 с. — ISBN 978-5-97060-664-3. — Текст : электронный // Лань : электронно-библиотечная система. — URL: https://e.lanbook.com/book/. — Режим доступа: для авториз. пользователей.

# **5.2. Перечень ресурсов информационно-телекоммуникационной сети «Интернет» и программного обеспечения, необходимых для освоения дисциплины**

- 1. Сайт Росстата [www.gks.ru](http://www.gks.ru/)
- 2. [http://www.businessstudio.ru](http://www.businessstudio.ru/)
- 3. [http://www.cfin.ru/finanalysis/imitation\\_model.shtml](http://www.cfin.ru/finanalysis/imitation_model.shtml)
- 4. Microsoft Office
- 5. Python 3 свободно распространяемый интерпретатор языка программирования Python

6. PyCharm - Свободно-распространяемая среда для разработки программного обеспечения

### **6.Материально-техническая база, необходимая для осуществления**

#### **образовательного процесса по дисциплине**

#### **1.** *Учебная аудитория для проведения занятий лекционного типа:* аудитория № 531 (физмат корпус- учебное), аудитория № 515(физмат корпус- учебное).

#### **2.** *Учебная аудитория для проведения занятий*

*семинарского типа:* аудитория № 526 (физмат корпус- учебное), аудитория № 527(физмат корпусучебное), аудитория № 522 (физмат корпус- учебное).

#### **4.** *Учебная аудитория для текущего контроля и промежуточной аттестации:*

аудитория № 531 (физмат корпусучебное), аудитория № 526 (физмат корпус- учебное), аудитория № 527(физмат корпусучебное).

**4.** *Помещения для самостоятельной работы:*  читальный зал №2 (физмат корпус- учебное).

#### **Аудитория №531**

Учебная мебель, доска настенная меловая, мультимедиа-проектор Sony VPL-EX120, XGA, 2600 ANSI, 3,2 кг, потолочное крепление для проектора (2101068302), доска аудитор. ДА32.

**Аудитория №526** Учебная мебель, доска настенная меловая. **Аудитория №527**

Учебная мебель, доска настенная меловая.

#### **Читальный зал №2**

Учебная мебель, учебно-наглядные пособия, стенд по пожарной безопасности, моноблоки стационарные – 8 шт, принтер – 1 шт., сканер – 1 шт.

#### **Аудитория №522 (лаборатория компьютерного моделирования)**

Учебная мебель, доска, персональный компьютер Lenovo Think Centre A70z Intel Pentium E 5800, 320 Gb, 19" – 13 шт., кондиционер Lessar LS/LU-H24KB2. **Читальный зал №2**

Учебная мебель, учебно-наглядные пособия, стенд по пожарной безопасности, моноблоки стационарные – 8 шт, принтер – 1 шт., сканер – 1 шт.

1. Windows 8 Russian. Windows Professional 8 Russian Upgrade. Договор № 104 от 17.06.2013 г. Лицензии бессрочные.

2. Microsoft Office Standard 2013 Russian. Договор № 114 от 12.11.2014 г. Лицензии бессрочные.

3. Python (лицензия Python SoftwareFoundation License, cвободное программное обеспечение).

Приложение № 1

# ФГБОУ ВО «БАШКИРСКИЙ ГОСУДАРСТВЕННЫЙ УНИВЕРСИТЕТ» ФАКУЛЬТЕТ МАТЕМАТИКИ И ИНФОРМАЦИОННЫХ ТЕХНОЛОГИЙ

# **СОДЕРЖАНИЕ РАБОЧЕЙ ПРОГРАММЫ**

дисциплины \_ *Математическое моделирование. Практикум* \_\_ на \_\_\_1, 2\_\_\_ семестр (наименование дисциплины) \_очная\_

форма обучения

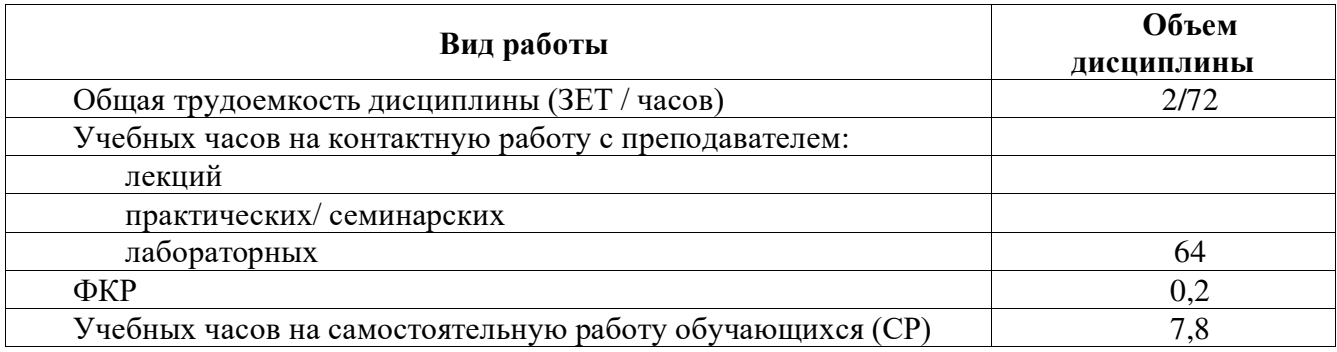

Форма(ы) контроля: зачет $\frac{2}{2}$  семестр

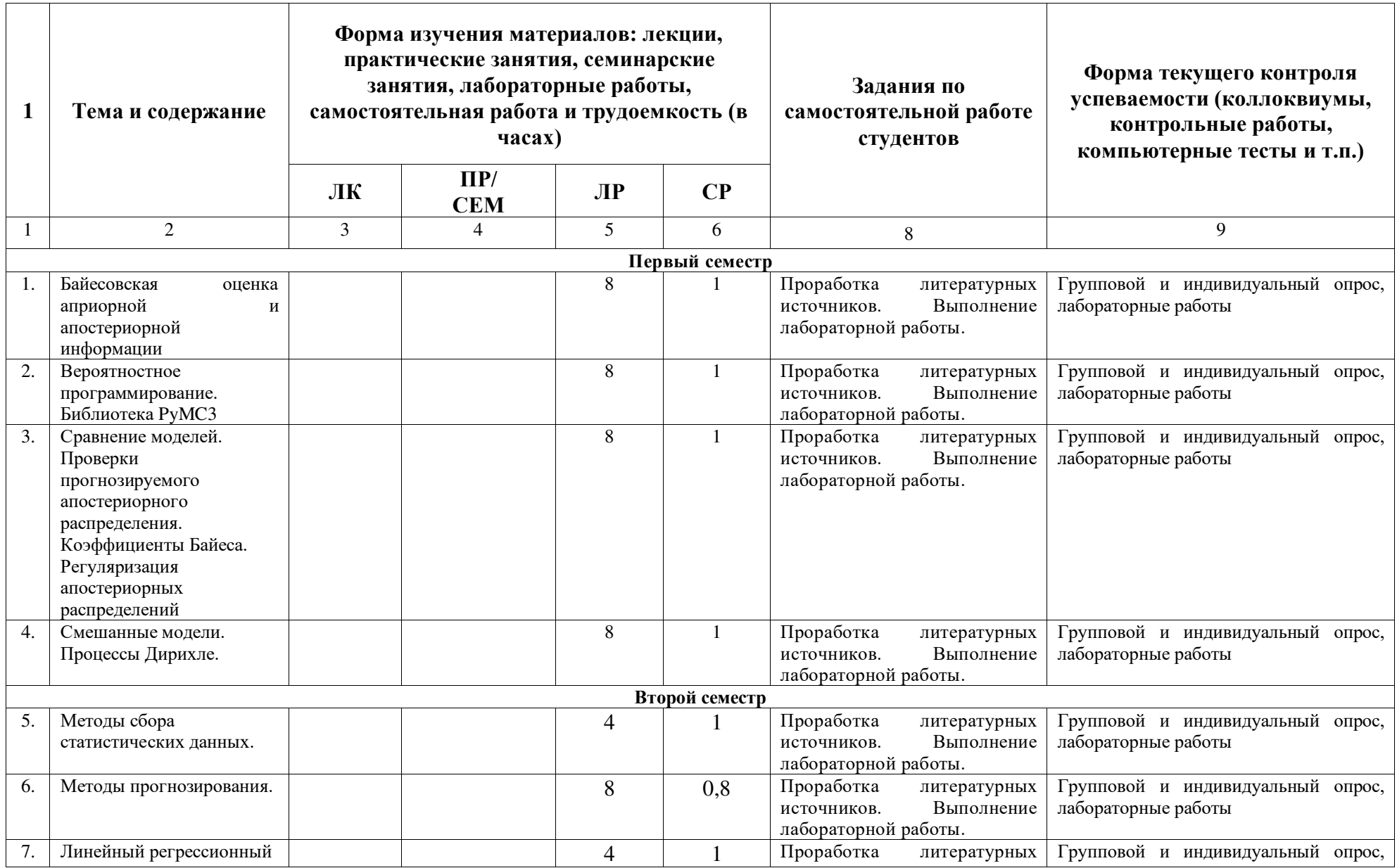

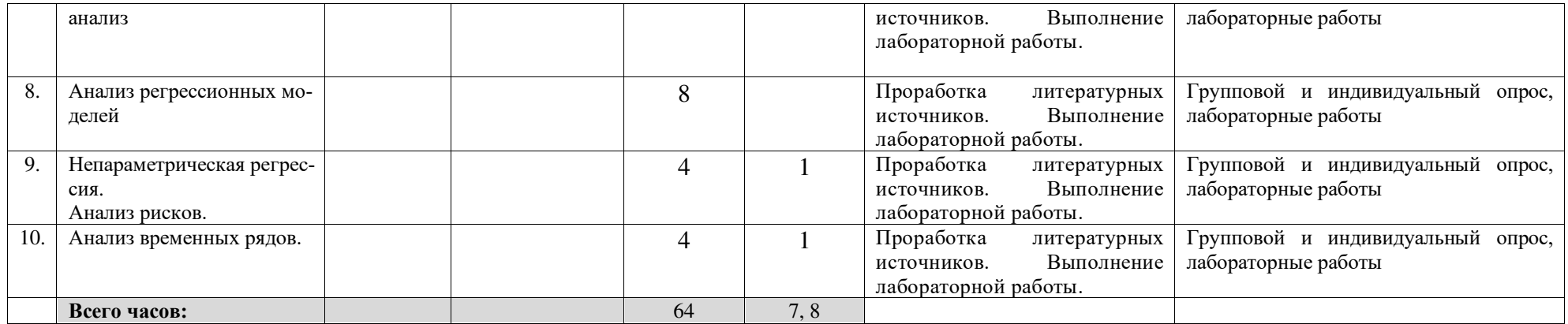